## SAP ABAP table PRCT TIME FROM TO {Start and End of a Period}

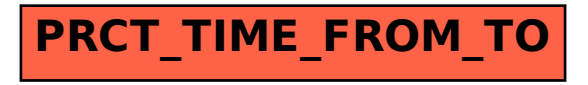